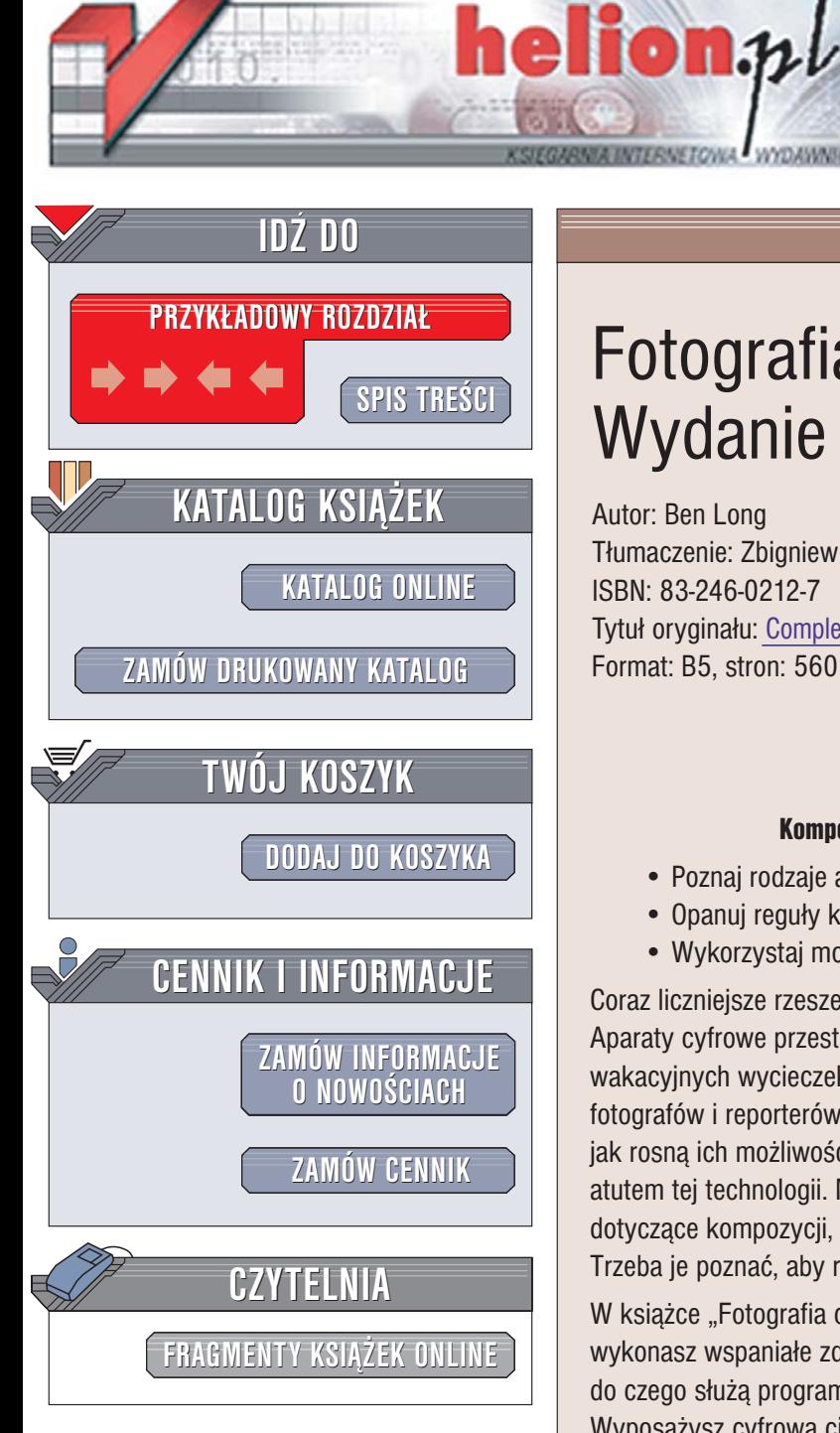

Wydawnictwo Helion ul. Chopina 6 44-100 Gliwice tel. (32)230-98-63 [e-mail: helion@helion.pl](mailto:helion@helion.pl)

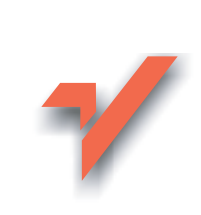

# Fotografia cyfrowa. Wydanie III

Autor: Ben Long Tłumaczenie: Zbigniew Waśko ISBN: 83-246-0212-7 Tytuł oryginał[u: Complete Digital Photography, Third Edition](http://www.amazon.com/exec/obidos/ASIN/1584503564/helion-20) Format: B5, stron: 560

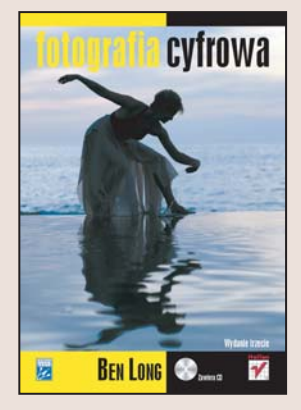

## Kompendium wiedzy dla miłośników fotografii cyfrowej

- Poznaj rodzaje aparatów cyfrowych
- Opanuj reguły kompozycii i zasady doboru parametrów naświetlenia
- Wykorzystaj możliwości cyfrowej ciemni

Coraz liczniejsze rzesze użytkowników ulegają magii fotografii cyfrowej. Aparaty cyfrowe przestały być jedynie zabawką używaną przez amatorów w trakcie wakacyjnych wycieczek i rodzinnych spotkań; stały się również narzędziem w rękach fotografów i reporterów. Ceny aparatów cyfrowych spadaja niemal tak szybko, jak rosną ich możliwości, a komputerowa korekcja fotografii stała się ogromnym atutem tej technologii. Nadal jednak uniwersalne reguły, opracowane dziesiątki lat temu, dotyczace kompozycji, oświetlenia, przysłony i migawki, pozostaja aktualne. Trzeba je poznać, aby robić zdjęcia, które zachwycą innych.

W książce "Fotografia cyfrowa. Wydanie III" znajdziesz informacje, dzięki którym wykonasz wspaniałe zdjęcia. Poznasz budowę aparatu cyfrowego i dowiesz się, do czego służą programy tematyczne, przysłona, migawka i inne elementy sterujące. Wyposażysz cyfrową ciemnię w niezbędny sprzęt i oprogramowanie. Nauczysz się fotografować w różnych warunkach oświetleniowych, dobierać recznie parametry ekspozycji i poprawiać nieudane zdjęcia za pomocą aplikacji graficznych.

- Zasada działania i budowa cyfrowych aparatów fotograficznych
- Dobór sprzêtu i aplikacji do cyfrowej ciemni
- Korzystanie z programów tematycznych
- Rêczne dobieranie parametrów ekspozycji
- Makrofotografia
- Korzystanie z filtrów
- Przenoszenie zdjeć do komputera
- Techniki korekcji zdjeć cyfrowych
- Przygotowywanie zdjęć do druku i publikacji w internecie

Dzięki wiadomościom z tej książki staniesz się prawdziwym cyfrowym artystą

# **Spis treści**

<span id="page-1-0"></span>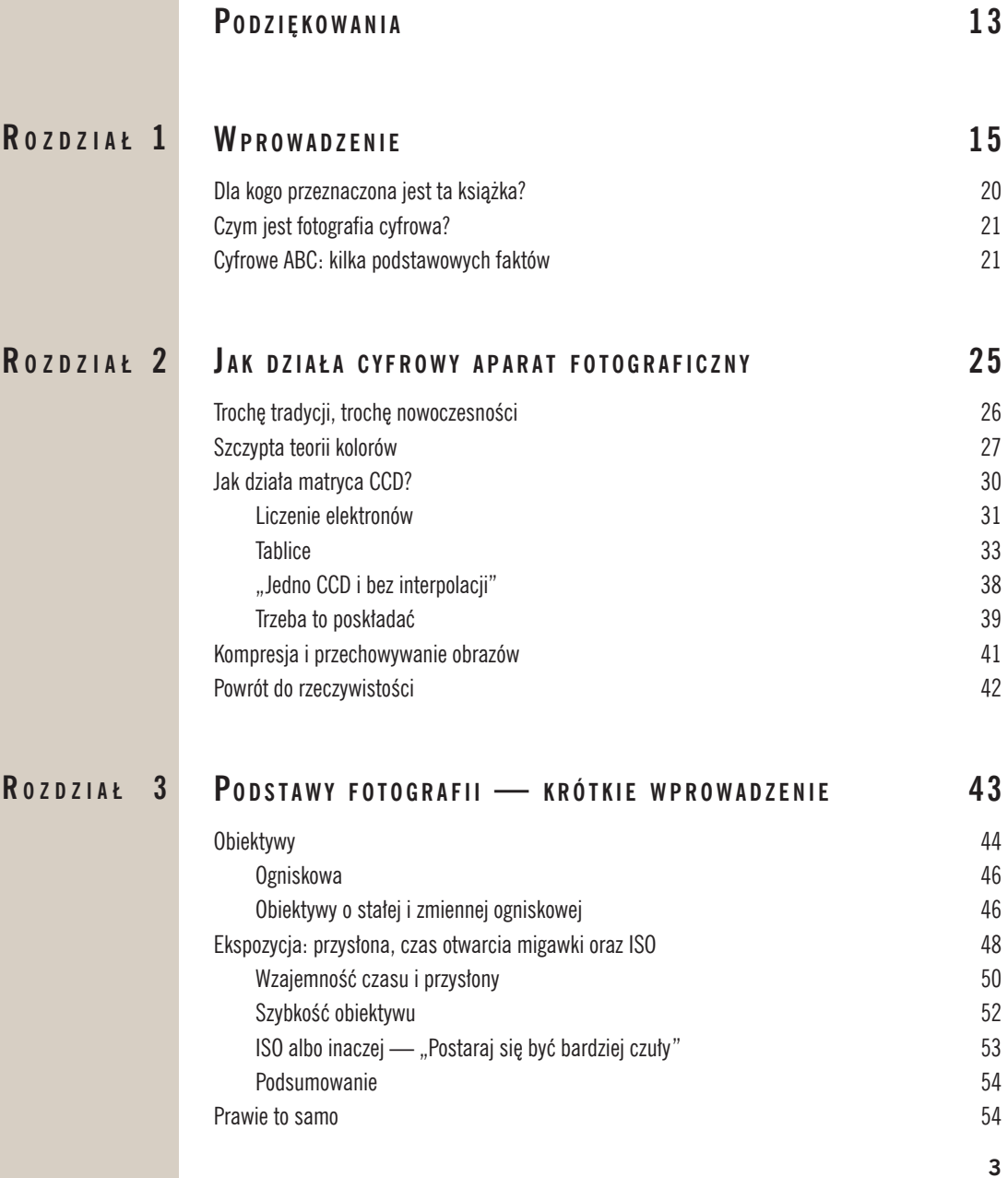

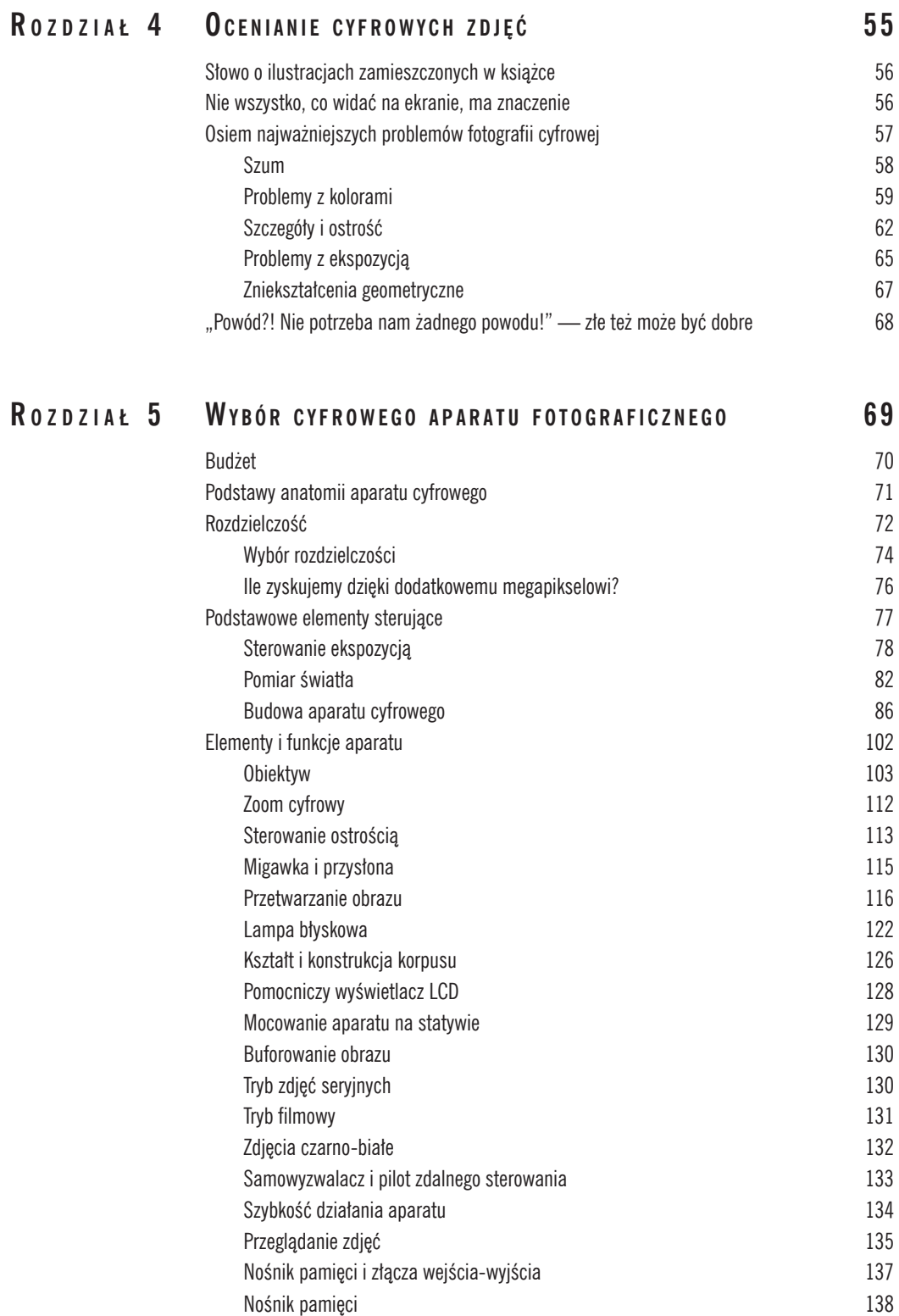

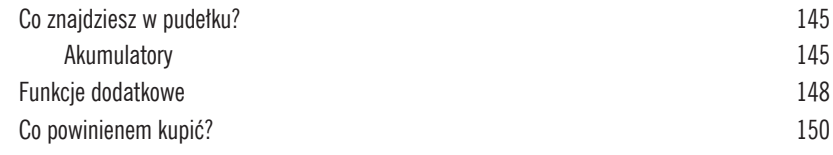

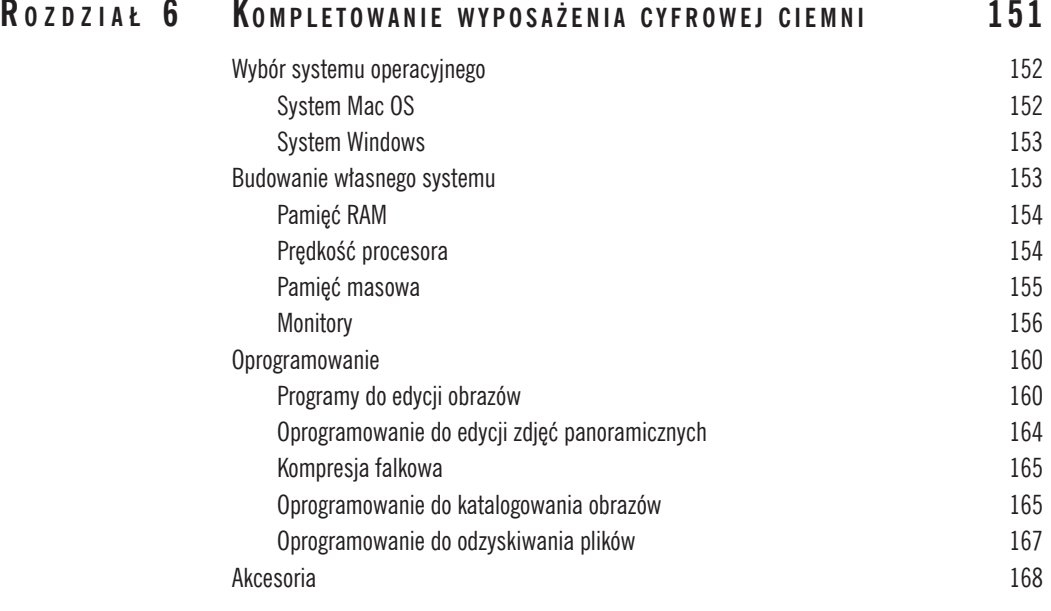

# **Se sj a z d j ę c i o w a 169 R o z d z i a ł 7**

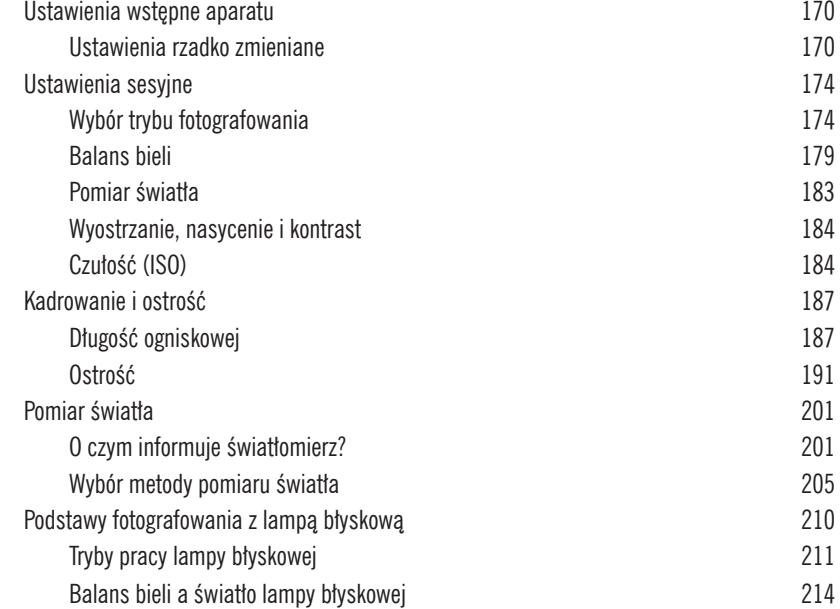

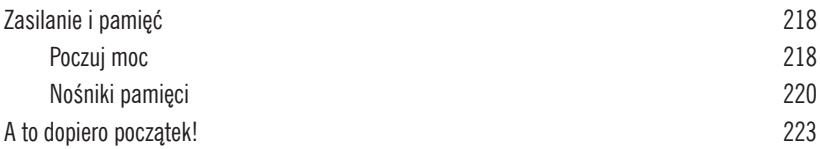

# **RECZNE USTAWIANIE PARAMETRÓW EKSPOZYCJI** 225 Ruch na fotografiach 226 Głębia ostrości 229 Czas otwarcia migawki a głębia ostrości 232 Kontrola zakresu tonalnego 234 Dla tych, którzy nie znają się na histogramach 236 Szczegóły szczegółów 240 Ustawianie parametrów ekspozycji 243 Kompensacja ekspozycji 244 Tryby priorytetów i tryb manualny 245 Wzajemność czasu i przysłony 246 Kontrola czułości (ISO) 246 Ekspozycja w praktyce 249 Zamierzone niedoświetlenie fotografii 251 Ustawienia manualne 253 O bracketingu i histogramach 255 Unikanie purpurowej otoczki 257 Wszystko pod kontrolą 258 **R o z d z i a ł 8**

#### **ZDJĘCIA SPECJALNE** 259 **R o z d z i a ł 9**

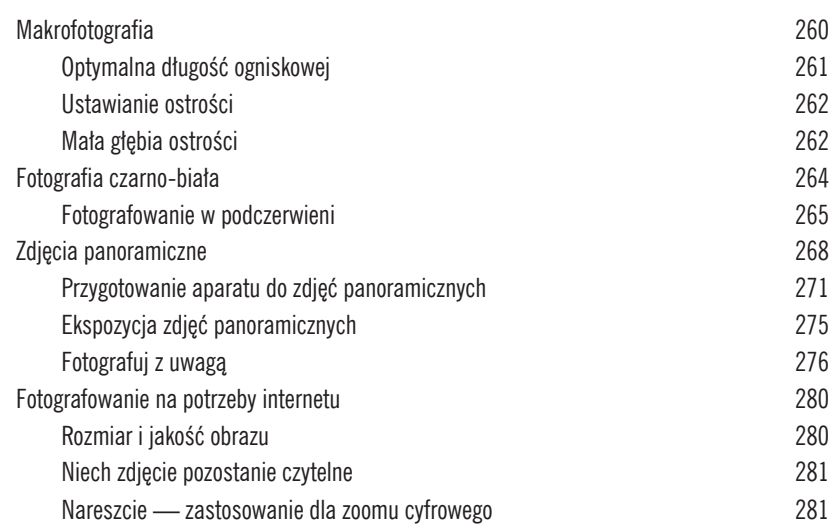

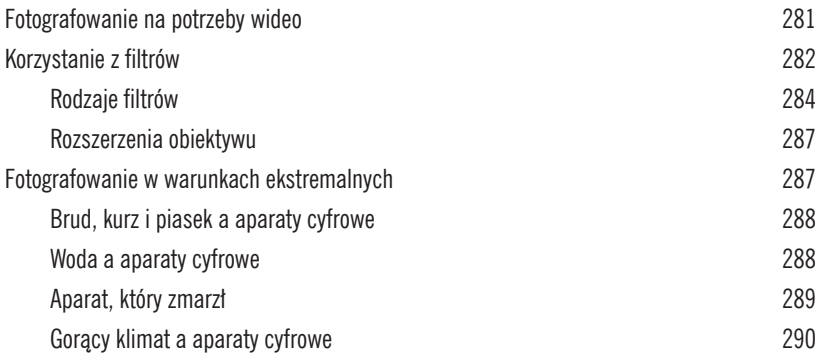

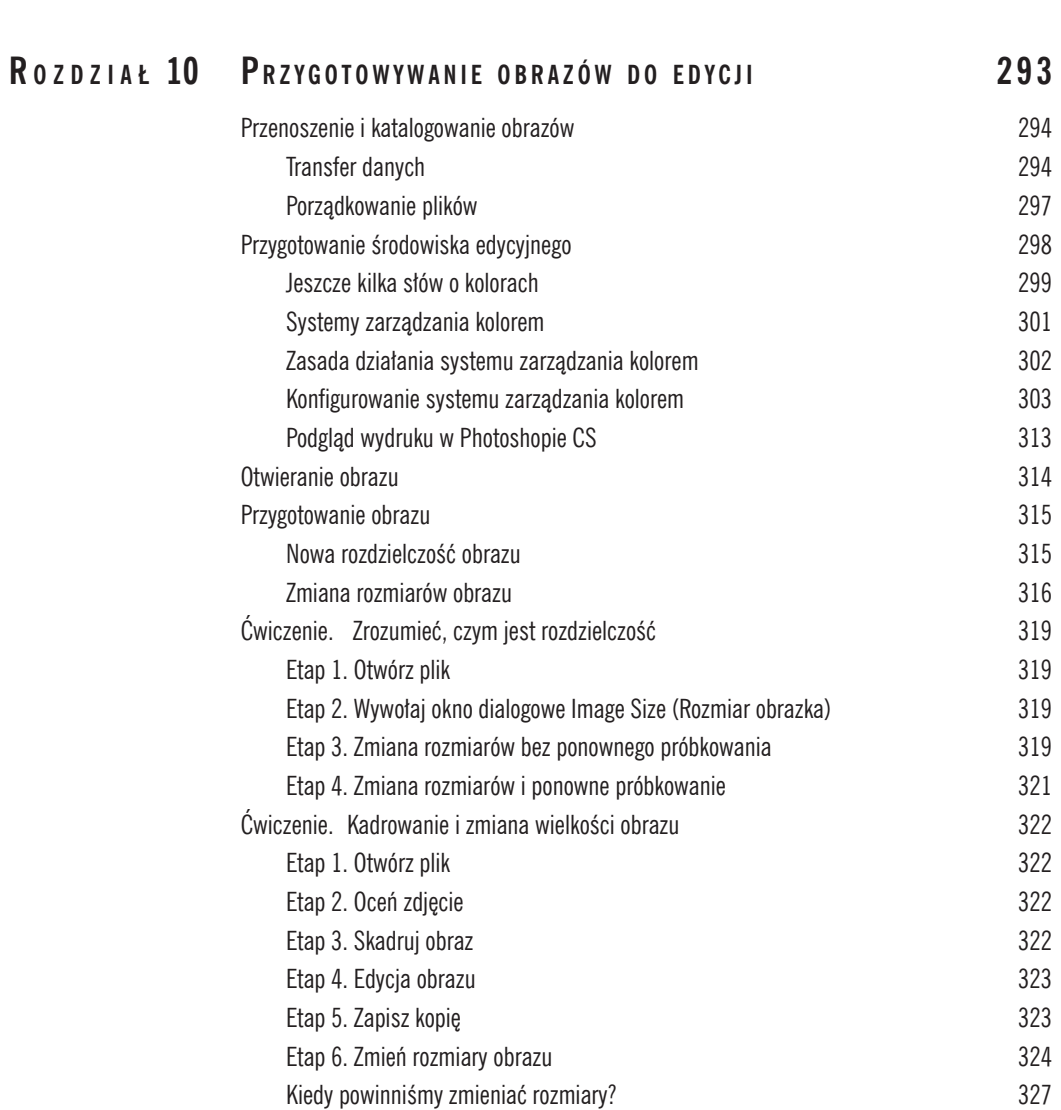

Do dzieła! 327

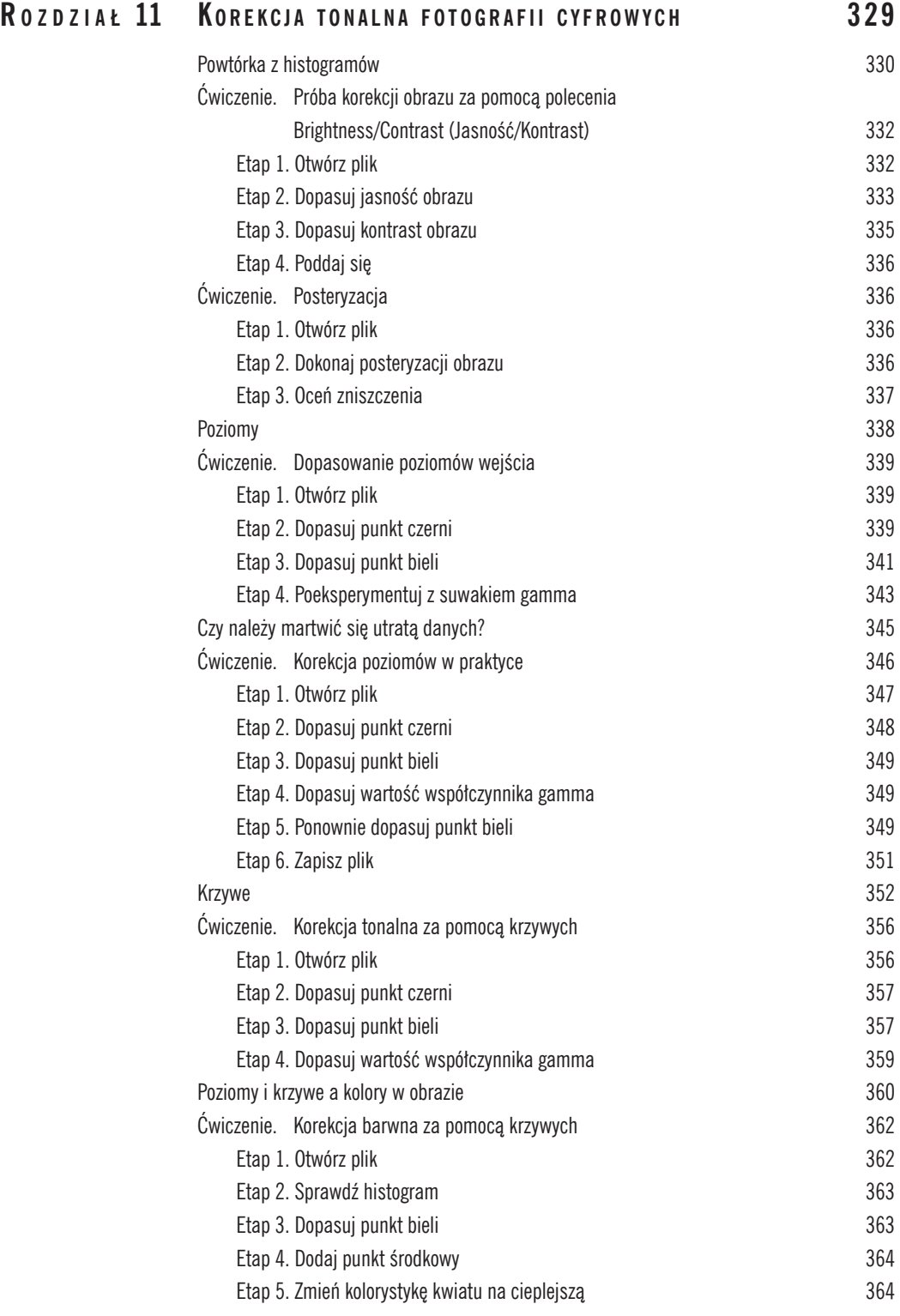

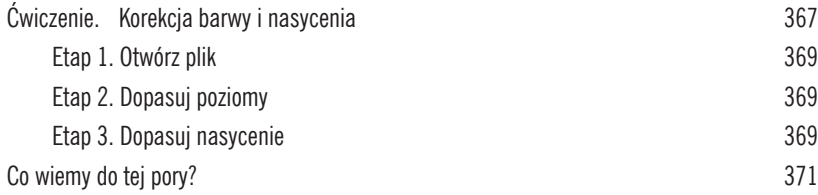

# **Tw ó <sup>j</sup> w ł a <sup>s</sup> n y a r <sup>s</sup> e n a ł 373 R o z d z i a ł 12**

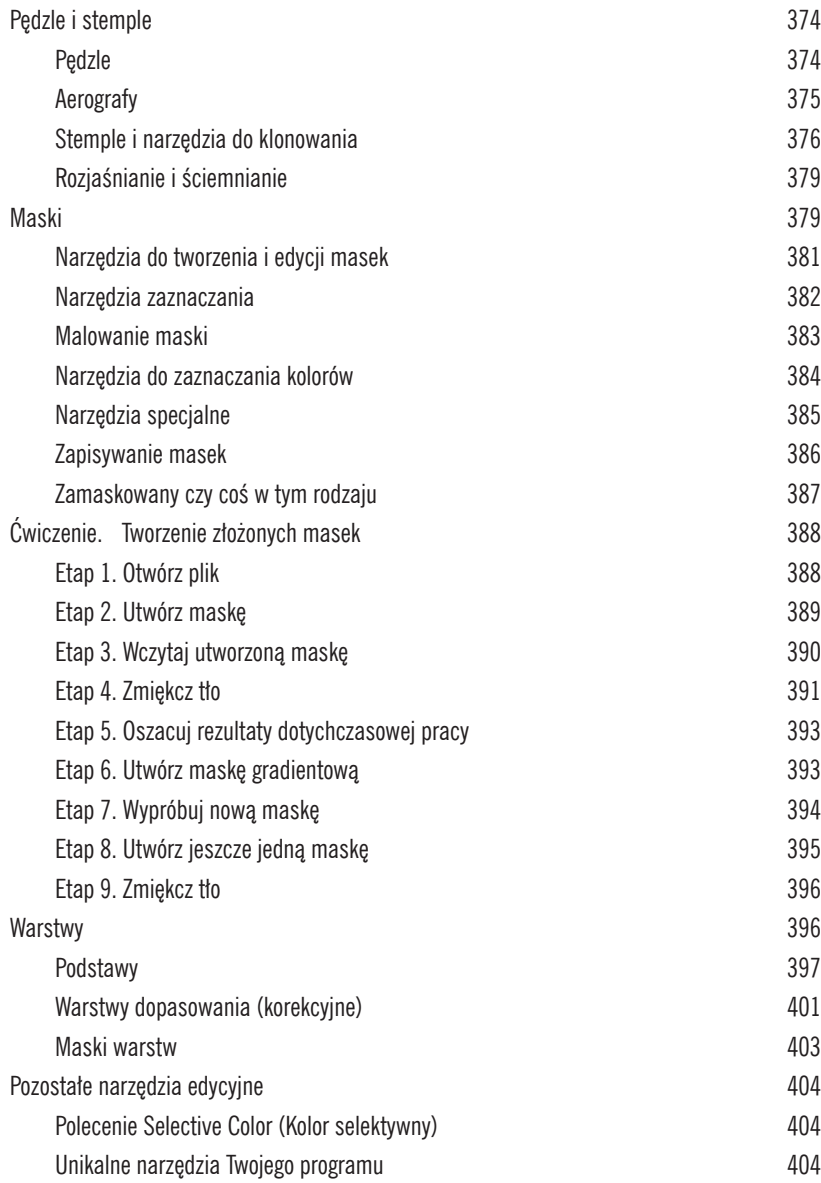

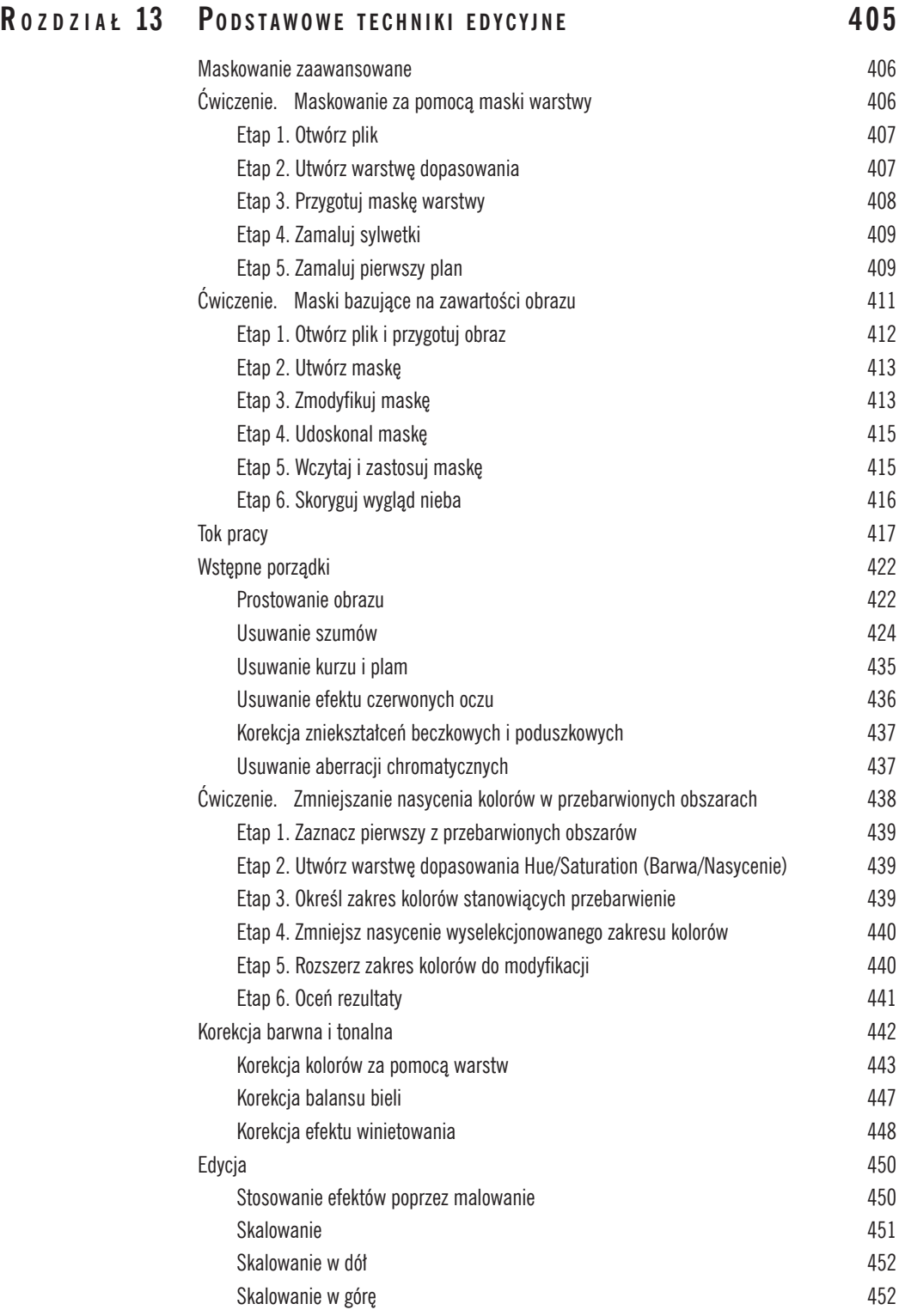

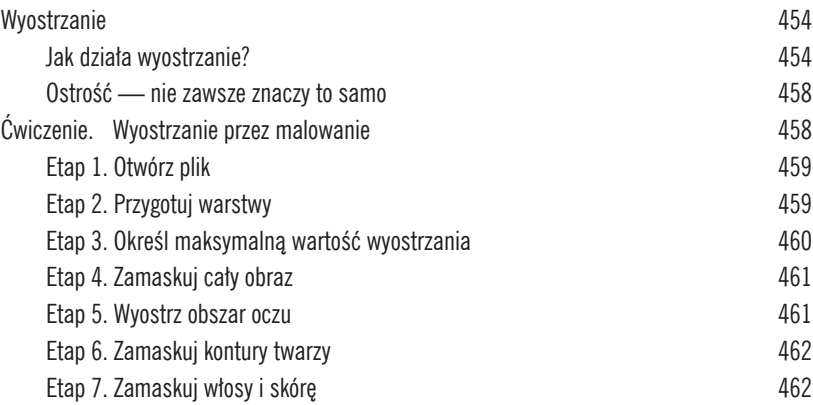

# **Ef e k t y s p e c j a l n e 465 R o z d z i a ł 14**

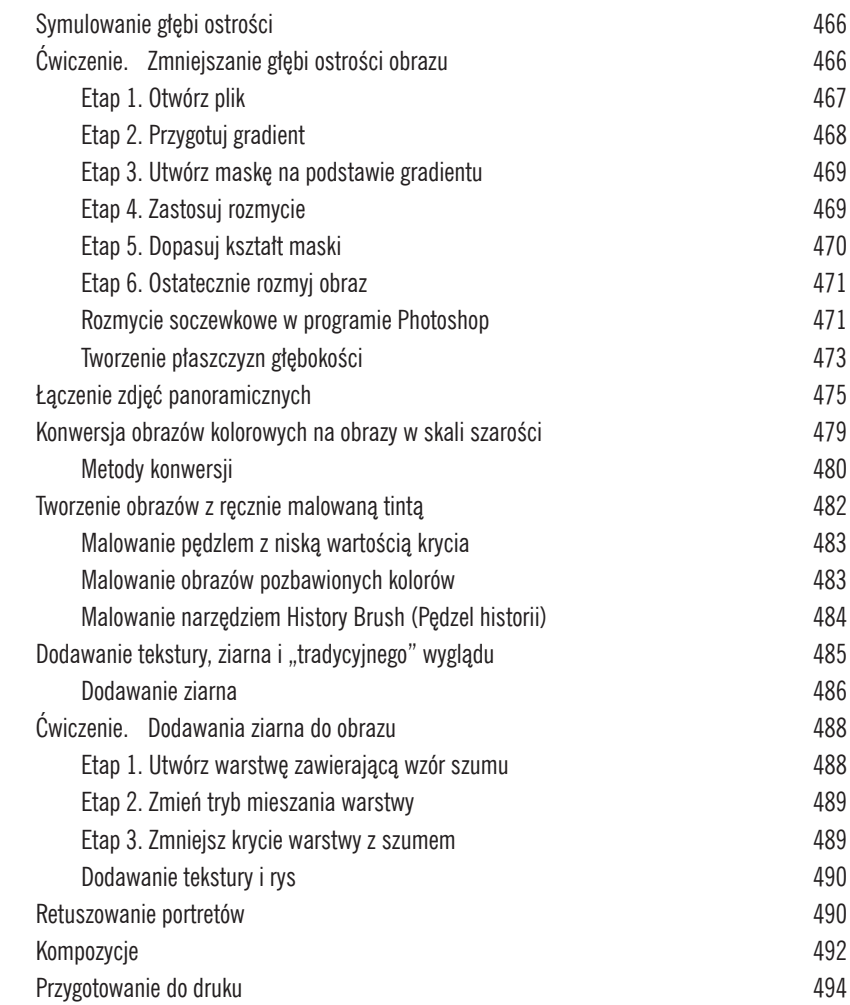

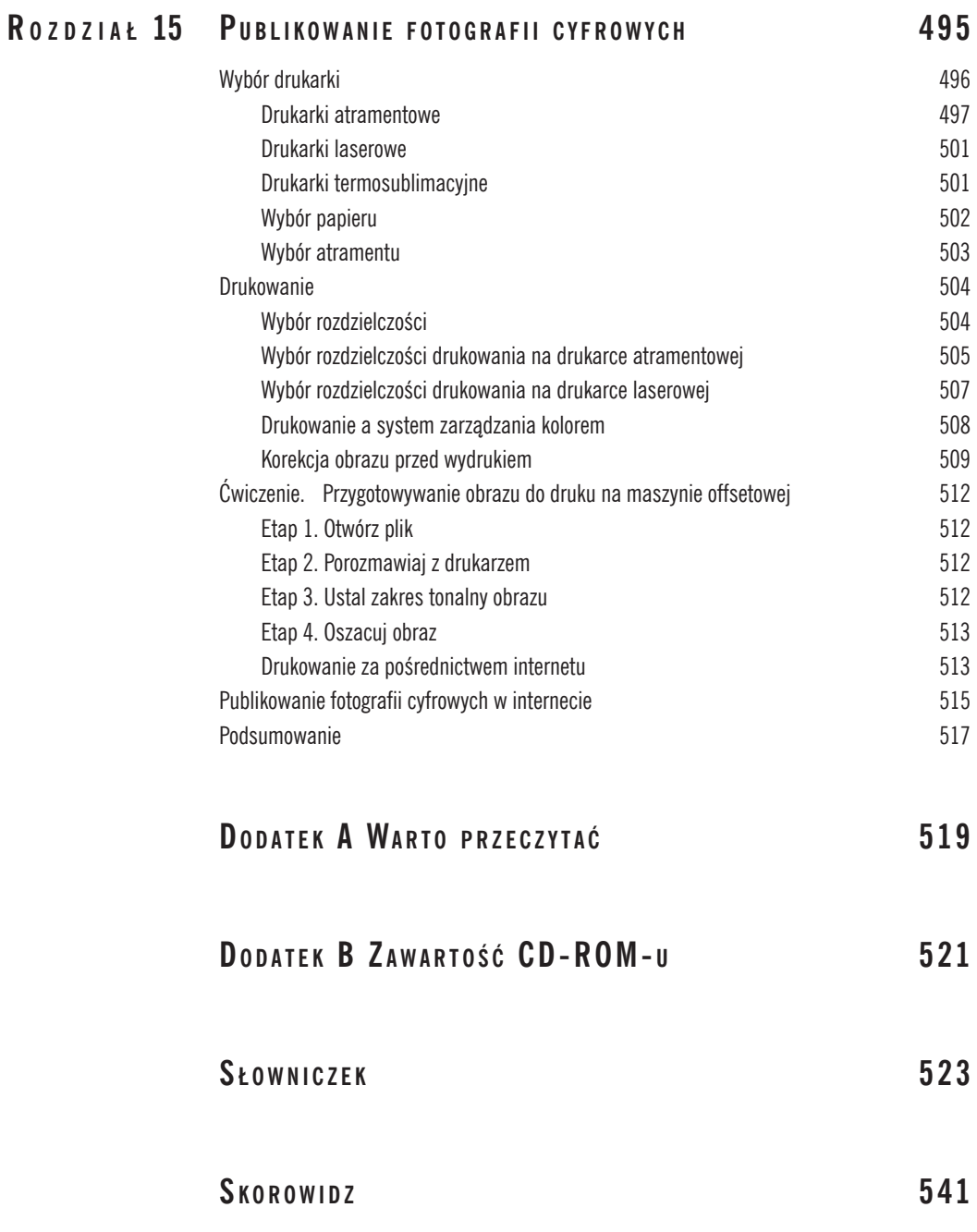

# <span id="page-11-0"></span>**R o z d z i a ł**

# **2 Jak działa cyfrowy aparat fotograficzny?**

# **W rozdziale:**

- Trochę tradycji, trochę nowoczesności
- Szczypta teorii kolorów
- Jak działa matryca CCD
- Kompresja i przechowywanie obrazów
- Powrót do rzeczywistości

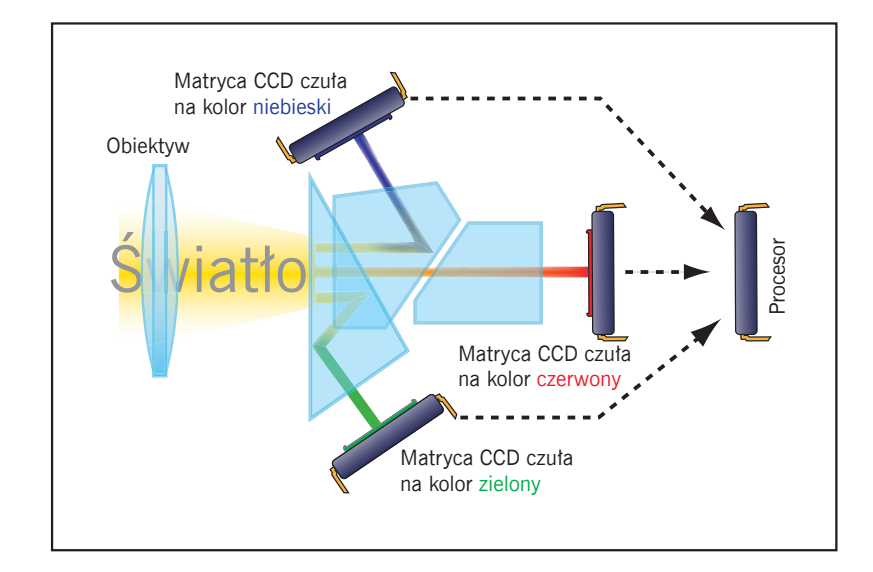

Zisiaj każdy, kto dysponuje współczesnym, "w pełni zautomatyzowanym" aparatem fotograficznym, może wykonać zdjęcie o zadziwiająco dobrej jakości. Jednak fotografia poważna — zarówno na poziomie profesionalnym, jak i bobbys wanym" aparatem fotograficznym, może wykonać zdjęcie o zadziwiająco dobrej jakości. Jednak fotografia poważna — zarówno na poziomie profesjonalnym, jak i hobbystycznym — wciąż wymaga dużego doświadczenia, umiejętności i wiedzy. Jakość odbitki tworzonej w klasycznej ciemni zależała od takich czynników jak: rodzaj i gatunek papieru fotograficznego, jakość stosowanych chemikaliów oraz sposób ich przygotowania. Wykwalifikowany fotograf musiał posiadać dogłębną wiedzę na temat stosowanych papierów, odczynników chemicznych i sprzętu.

W fotografii cyfrowej jest podobnie. Aby móc w pełni wykorzystać możliwości aparatu i oprogramowania do obróbki obrazów cyfrowych, musimy znać i rozumieć pewne podstawowe zasady tworzenia obrazów w technologii cyfrowej.

Jak już o tym mówiliśmy w rozdziale 1., tak naprawdę jedyną różnicą pomiędzy cyfrowym i tradycyjnym aparatem fotograficznym jest to, że aparaty cyfrowe nie rejestrują zdjęć na błonie filmowej. Ta jedyna (ale fundamentalna!) różnica określa jednak sposób funkcjonowania wszystkich pozostałych mechanizmów urządzenia — od obiektywu po światłomierz. Znajomość zasad działania aparatu umożliwi Ci wybór modelu odpowiedniego do Twoich potrzeb, a w przyszłości pomoże zrobić z niego jak najlepszy użytek.

# **Trochę tradycji, trochę nowoczesności**

Podobnie jak to się dzieje w przypadku aparatów służących do wykonywania fotografii tradycyjnych, również aparat cyfrowy zapisuje obrazy, wykorzystując w tym celu obiektyw skupiający światło na **płaszczyźnie ogniskowej**. W aparacie tradycyjnym obiektyw skupia światło i kieruje je za pomocą **przesłony** oraz **migawki** na fragment błony filmowej umieszczonej na płaszczyźnie ogniskowej. Zmieniając wartość przesłony oraz czas otwarcia migawki, fotograf jest w stanie kontrolować sposób naświetlenia filmu. Jak się jeszcze przekonamy, odpowiednia kontrola ekspozycji umożliwia wykonującemu zdjęcie zmianę sposobu, w jaki aparat "zatrzymuje" ruch, regulację kontrastu i nasycenia kolorów oraz określenie tego, na które partie obrazu powinna być ustawiona ostrość.

W aparacie cyfrowym zamiast błony filmowej na płaszczyźnie ogniskowej umieszczony jest **przetwornik obrazu**. Jest to specjalny światłoczuły układ scalony. Obecnie stosowane są dwa rodzaje takich przetworników: **CCD** (ang. *Charge-Coupled Device*) i **CMOS** (ang. *Complementary Metal Oxide Semiconductor*). Oba spełniają taką samą rolę, ale częściej stosowane są przetworniki CCD. Kiedy robisz zdjęcie aparatem cyfrowym, przetwornik **próbkuje** światło docierające przez obiektyw i przetwarza je na sygnały elektryczne. Sygnały te są następnie wzmacniane i przesyłane do przetwornika analogowo-cyfrowego (A/C), który nadaje im postać cyfr. Na końcu zaimplementowany w aparacie komputer przetwarza zgromadzone w ten sposób dane cyfrowe, które potem są zapisywane w pamięci jako nowy obraz (rysunek 2.1).

Aby jednak naprawdę zrozumieć sposób funkcjonowania cyfrowego aparatu fotograficznego, musisz najpierw zaznajomić się choć trochę z teorią kolorów.

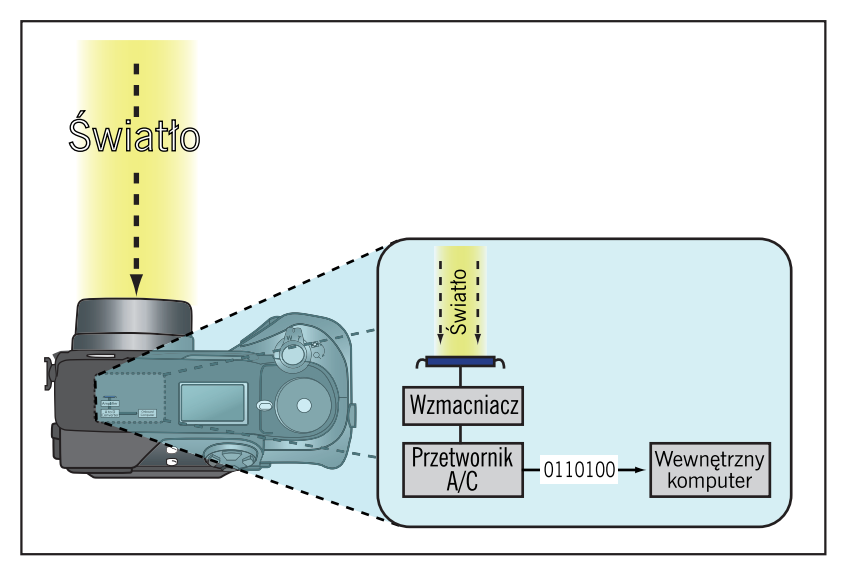

**Rysunek 2.1.** Początkowo światło dociera do cyfrowego aparatu fotograficznego, tak samo jak to się dzieje w przypadku aparatu do fotografii tradycyjnej. Nie jest ono jednak ogniskowane na błonie filmowej, tylko zostaje przetworzone przez specjalny układ elektroniczny; na podstawie danych pochodzących z tego układu wewnętrzny komputer tworzy obraz

# **Szczypta teorii kolorów**

W 1861 roku James Clerk Maxwell poprosił fotografa Thomasa Suttona (wynalazcę lustrzanki jednoobiektywowej) o pomoc w wykonaniu trzech czarno-białych fotografii kokardy zrobionej ze wstążki w szkocką kratę. Maxwell chciał sprawdzić w praktyce swoją teorię na temat możliwości tworzenia kolorowych zdjęć. Sutton miał za każdym razem stawiać przed obiektywem filtr w innym kolorze — najpierw czerwonym, potem zielonym i na końcu niebieskim. Po wywołaniu filmu Maxwell wykonał rzut wszystkich trzech fotografii na ekran z zastosowaniem trzech rzutników wyposażonych w te same filtry<sup>1</sup>, którymi fotograf operował w trakcie robienia zdjęć. Kiedy obrazy zostały nałożone na siebie, z ich połączenia powstało coś, co można by nazwać pierwszą na świecie fotografią kolorową!

Nie trzeba jednak dodawać, że rezultat nie był zbyt przekonujący. Tak się nieszczęśliwie złożyło, że potrzeba było kolejnych trzydziestu lat, zanim pomysł Maxwella wykorzystano w komercyjnym produkcie. Stało się to

<sup>1</sup> Tak naprawdę chodziło o podświetlenie szklanych klisz — *przyp. red.*

w 1903 roku², kiedy to bracia Lumiére zastosowali czerwoną, zieloną i niebieską farbę do pokolorowania ziarna krochmalu, które potem można było nałożyć na szklane płyty i użyć do wytworzenia kolorowych obrazów. Bracia nazwali ten proces "autochromatyzacją". Była to pierwsza prawdziwa fotografia kolorowa.

W szkole podstawowej uczyłeś się zapewne o tym, że w wyniku zmieszania kolorów podstawowych można uzyskać inne. Malarze korzystają z tej możliwości od wieków, dlatego tak naprawdę doświadczenie Maxwella było demonstracją twierdzenia, że farby zmieszane ze sobą tworzą ciemniejsze kolory, podczas gdy mieszanie świateł powoduje powstawanie kolorów jaśniejszych. Ubierając to w bardziej fachowy żargon, można też powiedzieć, że farby łączą się ze sobą w procesie **subtraktywnego** mieszania kolorów (odejmowanie składowych koloru w celu wytworzenia czerni), a światła — w procesie **addytywnego** mieszania kolorów (dodawanie składowych koloru w celu wytworzenia bieli). Pamiętaj jednak, że to nie Maxwell odkrył addytywne właściwości światła — Newton wykonywał podobne eksperymenty na długo przed nim. Maxwell był po prostu pierwszym, który wykorzystał owe właściwości w fotografii.

Przyjrzyj się ilustracji na rysunku 2.2. Znajdziesz tam prosty przykład tego, w jaki sposób trzy kolory podstawowe mieszają się ze sobą w procesie addytywnego łączenia kolorów i tworzą w efekcie inne kolory.

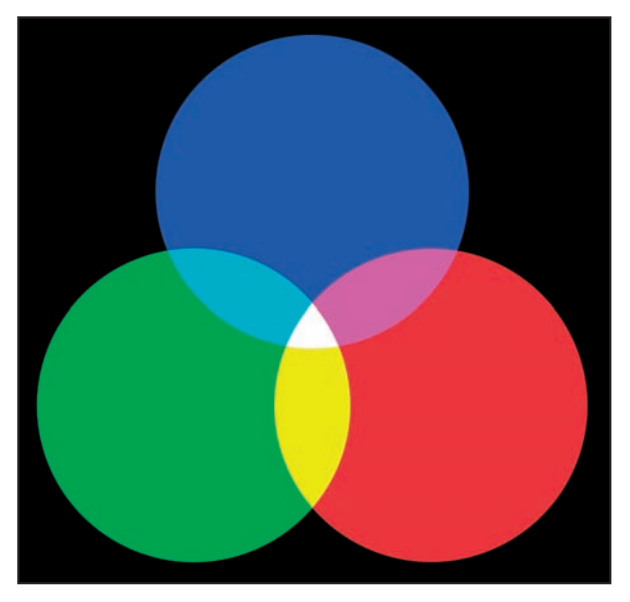

**Rysunek 2.2.** Czerwony, zielony i niebieski to trzy podstawowe barwy światła. W wyniku ich połączenia uzyskujemy nowe, jaśniejsze kolory, a w szczególnym przypadku kolor biały. Tam, gdzie się one nakładają, powstają podstawowe kolory farby (dla mieszania subtraktywnego): cyjan, magenta i żółty

<sup>2</sup> Niezależnie od dokonania Maxwella — *przyp. red.*

Twój cyfrowy aparat fotograficzny tworzy pełnokolorowe fotografie z wykorzystaniem podobnego procesu, jakiego używał Maxwell w roku 1861 — trzy różne obrazy czarno-białe łączone są ze sobą w celu wytworzenia jednego obrazu kolorowego.

Na rysunku 2.3 przedstawiono obraz, który nazywamy obrazem **RGB**. Nazwa ta wynika z połączenia trzech **kanałów** koloru — czerwonego, zielonego i niebieskiego (ang. *red*, *green*, *blue*) — w celu wytworzenia obrazu kolorowego. Jak się wkrótce przekonamy — operując na poszczególnych **kanałach koloru**, można wykonywać zaawansowane manipulacje obrazem i różne czynności edycyjne.

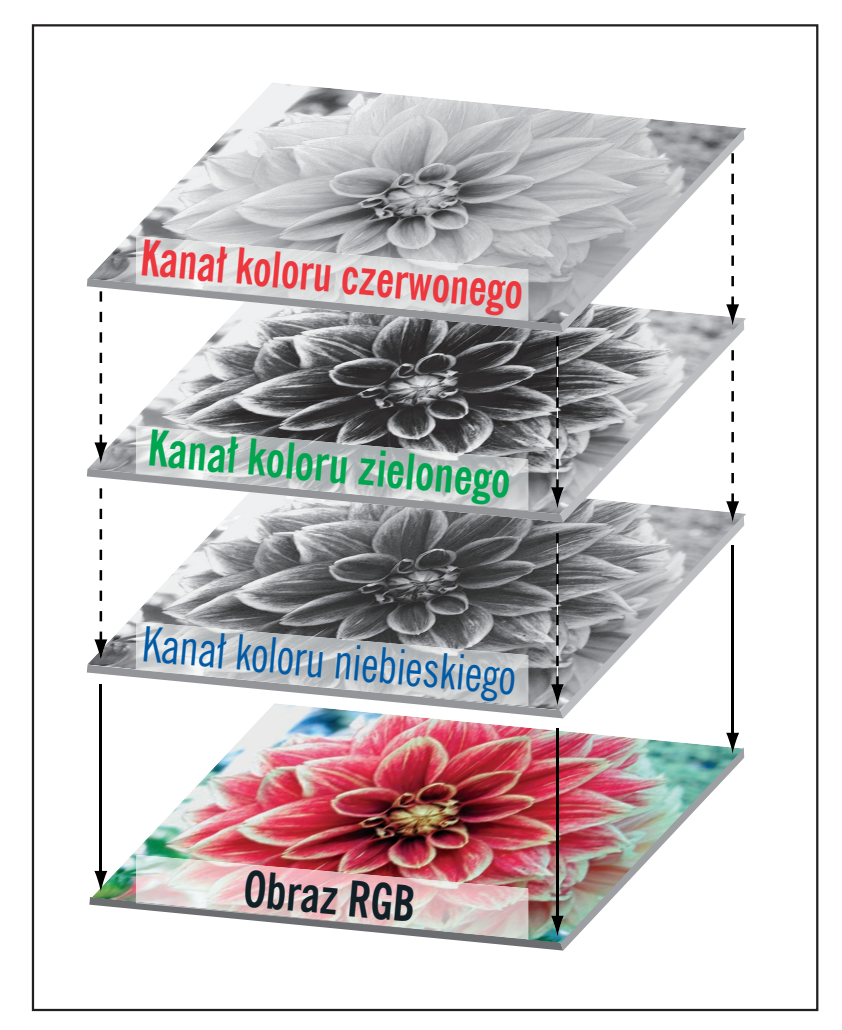

**Rysunek 2.3.** W obrazach cyfrowych trzy oddzielne kanały koloru czerwonego, zielonego i niebieskiego łączone są ze sobą w celu wytworzenia obrazu kolorowego

### *Ty mówisz: "czarno-biały", ja mówię: "w skali szarości"*

*Chociaż fotografowie zwykle nazywają zdjęcia pozbawione kolorów fotografiami czarno-białymi, w świecie cyfrowym lepiej jest mówić o nich jako o obrazach przedstawionych w skali szarości. Jak wynika z omawianego wcześniej rysunku 1.2, na komputerze można utworzyć obraz, w którym rzeczywiście występują tylko kolory czarny i biały. Dlatego czasem ważne jest odróżnienie obrazu składającego się z pikseli w kolorze czarnym i białym od takiego, w którym występują różne odcienie szarości.*

Półtora wieku po odkryciu Maxwella możemy mówić już o kilku sposobach odwzorowywania kolorów. Na przykład kolejny z **modeli kolorów** — nazywany **Lab** (lub inaczej: **L A B**) — wykorzystuje jeden kanał do określenia jasności, kolejny kanał do określenia stopnia nasycenia zieleni oraz czerwieni i jeszcze jeden do określenia stopnia nasycenia kolorów niebieskiego oraz żółtego. Bardzo znany jest także model kolorów **CMYK** (mieszanka kolorów cyjanu, magenty, żółtego i czarnego), który jest wykorzystywany w urządzeniach drukujących.

Wymienione powyżej systemy odwzorowania kolorów nazywa się **modelami kolorów** lub **przestrzeniami kolorów**. Każdy z systemów posiada określoną **gamę**, czyli zakres kolorów, które można za jego pomocą odwzorować. Określone modele kolorów sprawdzają się lepiej w pewnych zadaniach, jednak praktycznie wszystkie oferują zakres kolorów mniejszy niż ten, który postrzega ludzkie oko.

W kolejnych rozdziałach powrócimy jeszcze do zagadnień związanych z modelami kolorów. Tymczasem najważniejsze dla Ciebie jest to, aby zapamiętać, że kolorowe fotografie cyfrowe powstają w wyniku wzajemnego połączenia kanałów koloru czerwonego, zielonego i niebieskiego.

# **Jak działa matryca CCD?**

George Smith i Willard Boyle byli dwoma inżynierami zatrudnionymi w laboratoriach korporacji Bell. Znana anegdota opowiada o tym, jak pewnego październikowego dnia dwóch panów spędziło prawie godzinę na wymyślaniu formuły nowego typu półprzewodnika, który można byłoby wykorzystać do produkcji zwartej, bezlampowej kamery wideo. W przeciągu owej godziny dwóch wynalazców opracowało technologię elementu CCD. Był to rok 1969.

Niecały rok później firma Bell wyprodukowała więc kamerę wideo wykorzystującą nowy układ scalony opracowany przez Smitha i Boyle'a. Pierwotnym zamierzeniem wynalazców było skonstruowanie prostej kamery, którą można będzie wykorzystać w wideofonach, ale wkrótce okazało się, że było to rozwiązanie mogące sprostać równie dobrze potrzebom telewizji.

Od tego momentu matryce CCD wykorzystywane były w wielu różnych urządzeniach — od kamer po faksy. Jako że kamery rejestrują obraz w niskiej rozdzielczości (około pół miliona pikseli), matryce CCD okazały się znakomitym rozwiązaniem w technologii tworzenia obrazków o jakości wideo. Jednak w przypadku druku wymagana jest znacznie większa

rozdzielczość, dlatego dopiero niedawno możliwe stało się opracowanie matryc CCD oferujących obraz o rozdzielczości porównywalnej z filmami fotograficznymi.

# **Liczenie elektronów**

Błona fotograficzna pokryta jest emulsją złożoną ze światłoczułych halogenków srebra. Kiedy światło pada na film, atomy srebra łączą się ze sobą. Im więcej dociera doń światła, tym większe powstają skupiska atomów. W ten sposób na kawałku błony filmowej zapisywany jest obraz ilości światła padającego na jej powierzchnię. Film kolorowy złożony jest z trzech warstw, przy czym każda z nich jest wrażliwa na światło o innym kolorze (czerwonym, zielonym lub niebieskim).

Istnienie cyfrowych aparatów fotograficznych zawdzięczamy w pewnym stopniu Albertowi Einsteinowi — to on pierwszy zbadał i opisał **zjawisko fotoelektryczne**, polegające na uwalnianiu elektronów z powierzchni niektórych metali pod wpływem światła. Za odkrycie tego zjawiska (nie za pracę nad teorią względności i grawitacji) w 1921 roku otrzymał Nagrodę Nobla.

Matryca CCD w cyfrowym aparacie fotograficznym jest krzemowym układem scalonym, pokrytym siatką niewielkich elektrod nazywanych **fotokomórkami** (rysunek 2.4), po jednej dla każdego piksela obrazu.

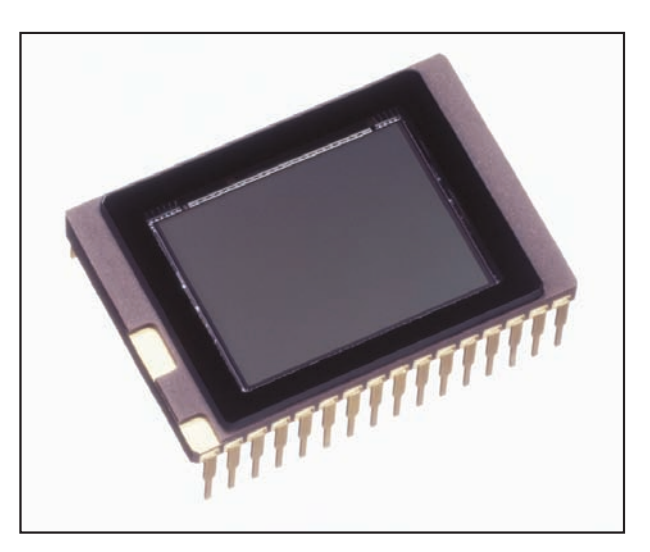

**Rysunek 2.4.** Matryca CCD firmy Kodak pochodząca z aparatu Olympus E1 zawiera światłoczuły obszar o rozmiarach 18×13,5 mm

Zanim będziesz mógł wykonać zdjęcie, powierzchnia matrycy CCD w Twoim aparacie będzie musiała zostać naładowana elektronami. Kiedy światło dociera do fotokomórki, powoduje uwolnienie z niej pewnej liczby elektronów. Ponieważ każda komórka otoczona jest izolatorem, elektrony pozostają uwięzione. Fotokomórka jest jak mała studnia gromadząca tym więcej elektronów, im więcej fotonów do niej dociera. Po naświetleniu matrycy CCD następuje pomiar napięcia wykonywany dla każdej komórki z osobna. W jego wyniku otrzymuje się informację o ilości elektronów zgromadzonych w danej komórce, a tym samym o ilości światła docierającego w to miejsce (jak już wspominaliśmy w poprzednim rozdziale, proces ten nosi nazwę **próbkowania**). Wynik pomiaru jest następnie przetwarzany w przetworniku analogowo-cyfrowym na postać cyfrową.

Większość aparatów cyfrowych korzysta z 12- lub 14-bitowych przetworników analogowo-cyfrowych. W praktyce oznacza to, że ładunek elektryczny z każdej komórki przetwarzany jest na postać 12- lub 14-bitowej liczby. To z kolei oznacza, że przetwornik 12-bitowy tworzy liczby z zakresu 0 – 4096, a 14-bitowy z zakresu 0 – 16 384. Zastosowanie przetwornika anologowo-cyfrowego o większej głębi bitowej nie oznacza jednak poszerzenia zakresu dynamiki matrycy CCD. Kolory najjaśniejsze i najciemniejsze, jakie może ona zarejestrować, pozostają takie same, ale większa głębia bitowa pozwala na uzyskanie subtelniejszych przejść tonalnych w ramach danego zakresu dynamiki. Jak zobaczymy później, głębia bitowa obrazu wytworzonego przez aparat zależy od formatu, w jakim jest on zapisywany.

Nazwa elementu CCD (ang. *charge-coupled device*, czyli "układ ładunków sprzężonych") pochodzi od sposobu, w jaki odczytywana jest wartość ładunku elektrycznego poszczególnych fotokomórek. Po naświetleniu matrycy CCD ładunki elektryczne znajdujące się w pierwszym rzędzie komórek przesyłane są do **rejestru odczytującego**, gdzie są wzmacniane i przesyłane dalej, czyli do przetwornika analogowo-cyfrowego. Każdy rząd ładunków jest elektrycznie sprzężony z następnym rzędem, dzięki czemu po odczytaniu wartości jednego rzędu i usunięciu go wszystkie pozostałe rzędy ładunków przesuwają się w dół i wypełniają puste miejsce (rysunek 2.5).

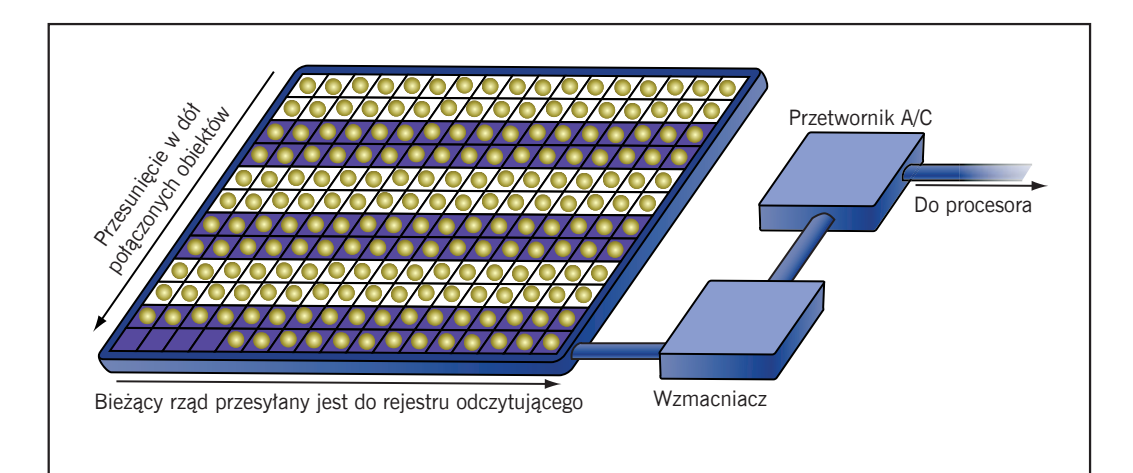

**Rysunek 2.5.** Kolejne rzędy ładunków elektrycznych zgromadzonych na powierzchni komórek matrycy CCD są ze sobą sprzężone. Po odczytaniu wartości ładunków z dolnego rzędu komórek pozostałe rzędy są przesuwane w dół

Po odczytaniu wartości ładunków elektrycznych ze wszystkich komórek matryca CCD zostaje ponownie naładowana elektronami i jest gotowa do zarejestrowania kolejnego zdjęcia.

Fotokomórki są elementami wrażliwymi wyłącznie na ilość światła, które pada na ich powierzchnię, i nie rozpoznają one, na przykład, koloru. Zapewne domyślasz się już, że aby zarejestrować obraz kolorowy, cyfrowy aparat fotograficzny musi wykonać pewien rodzaj operacji filtrowania RGB (podobny do tego, który wykonał James Maxwell). Istnieje kilka sposobów na wykonanie takiego filtrowania, ale najpowszechniej stosowany opiera się na wykorzystaniu systemu **jednomatrycowego** (ang. *single array*; czasami spotyka się również określenie *striped array*).

### **Tablice**

Przyjrzyj się ilustracjom na rysunku 2.6.

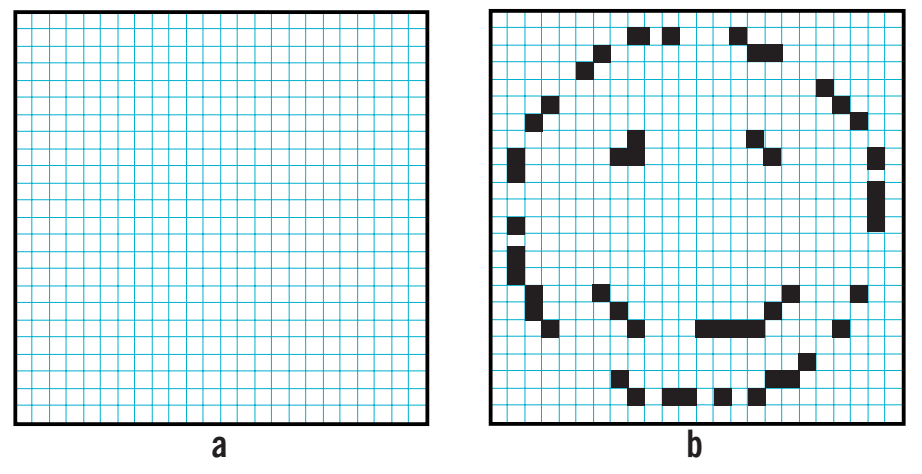

**Rysunek 2.6.** Patrząc na rysunek a), trudno by było powiedzieć cokolwiek o wchodzących w jego skład pikselach, ale już w przypadku rysunku b) można pokusić się o odgadnięcie tego, w jaki sposób uzupełnić obrazek

Gdybyś został poproszony o uzupełnienie "brakujących" pikseli na rysunku 2.6a), to zapytałbyś pewnie: "O czym ty mówisz?". Jednak patrząc na rysunek 2.6b), nie miałbyś absolutnie żadnych wątpliwości w kwestii sposobu, w jaki powinieneś uzupełnić "niedokończony" obrazek i doprowadzić do takiej postaci, jaką przedstawia ilustracja na rysunku 2.7.

Na podstawie pikseli tworzących obrazek mógłbyś ocenić, gdzie powinno się umiejscowić brakujące piksele. Innymi słowy — potrafiłbyś dokonać **interpolacji** nowych pikseli na podstawie istniejących informacji o obrazku. Jeśli kiedykolwiek zmieniałeś wymiary obrazów w programie takim jak na przykład Photoshop, to spotkałeś się już na pewno z interpolacją. Aby powiększyć obrazek o wielkości 4×6 cali do rozmiarów 8×10 cali, program musi wykonać dużą ilość obliczeń, które pozwolą określić kolor wszystkich nowo utworzonych pikseli. W powyższym przykładzie Twoja

zdolność do interpolowania wynika ze zdolności do rozpoznawania całego obrazu — w tym przypadku ikony symbolizującej uśmiech. Takich zdolności nie posiada jednak żaden program do obróbki obrazów. Aby dokonać interpolacji, musi on dokładnie zbadać wszystkie piksele w obrazie i na ich podstawie określić kolory nowych pikseli.

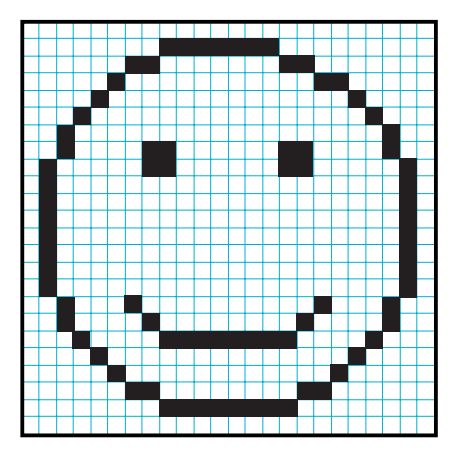

**Rysunek 2.7.** Gdybyś został poproszony o uzupełnienie "brakujących" pikseli obrazka na rysunku 2.6b), to w efekcie otrzymałbyś prawdopodobnie obrazek podobny do tego

Typowy aparat cyfrowy wykorzystuje pewien rodzaj takiej właśnie interpolacji, w wyniku której powstaje obraz kolorowy. Wiemy już, że przetwornik fotoelektryczny w aparacie potrafi zarejestrować obraz w skali szarości w wyniku pomiaru ilości światła padającego na każdy fragment jego powierzchni. Aby zarejestrować obraz kolorowy, mechanizmy aparatu muszą wykonać ten sam rodzaj filtrowania RGB, jakim posłużył się Maxwell w 1861 roku. Każda z komórek wchodzących w skład przetwornika pokryta jest odpowiednim filtrem — czerwonym, zielonym lub niebieskim. Taka kombinacja filtrów nazywana jest **tablicą filtrów koloru**. Większość przetworników wyposażana jest w filtry o wzorze pokazanym na rysunku 2.8 (**wzór Bayera**).

Dzięki filtrom koloru matryca CCD jest w stanie wytworzyć oddzielne obrazy stanowiące reprezentacje składowych koloru: czerwonego, zielonego i niebieskiego. Obrazy te są niekompletne, bowiem na przykład obraz koloru czerwonego nie zawiera żadnego z pikseli przykrytych filtrem niebieskim, a z drugiej strony obraz koloru niebieskiego nie zawiera pikseli przykrytych filtrem czerwonym. Ponadto obydwa te obrazy nie zawierają informacji o pikselach w kolorze zielonym.

Aby na podstawie tych informacji zbudować pełnokolorowy obraz, mechanizmy aparatu muszą wykonać bardzo zaawansowaną formę interpolacji obrazu. Podobnie do tego, jak na podstawie częściowych informacji umieszczonych na rysunku 2.6b byłeś w stanie odtworzyć obraz całości, tak aparat określa kolor danego piksela na podstawie analizy wszystkich przylegających do niego pikseli. Jeśli na przykład, szacując kolor piksela, widzisz, że inny piksel znajdujący się po jego lewej stronie ma kolor jasnoczerwony, a piksele znajdujące się po stronie prawej oraz u góry mają kolory, odpowiednio, jasnoniebieski i jasnozielony, to prawdopodobnie analizowany piksel będzie miał kolor biały. Skąd takie przypuszczenie? Otóż, jak to wykazał Maxwell, jeśli połączysz razem światła o kolorach czerwonym, niebieskim i zielonym, to w efekcie otrzymasz światło białe (przy okazji — jeśli zastanawiasz się, dlaczego większość pikseli ma kolor zielony, to wiedz, że wynika to z faktu, iż oko ludzkie jest najbardziej wyczulone właśnie na kolor zielony; zatem układy światłoczułe w aparatach powinny być również najbardziej wrażliwe na ten kolor).

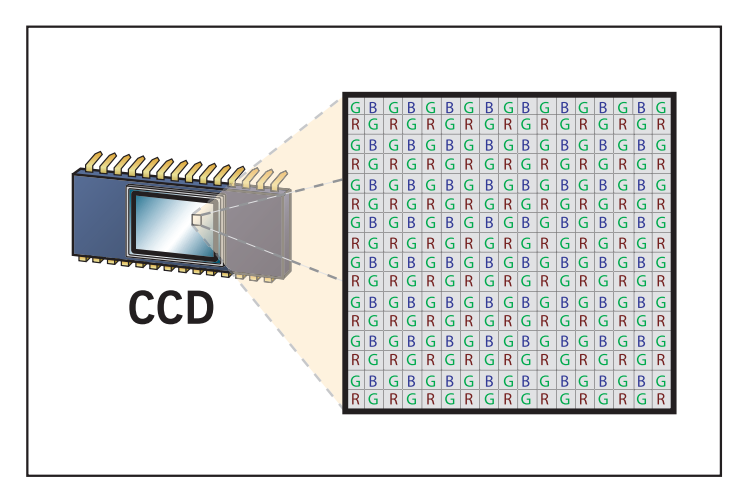

**Rysunek 2.8.** Aby możliwe było zarejestrowanie obrazu kolorowego, kolejne piksele znajdujące się na matrycy CCD pokrywane są różnokolorowymi filtrami. Przedstawiona na rysunku tablica filtrów koloru wykorzystuje tzw. wzór Bayera

Opisywany tutaj proces interpolacji nazywa się **demozaikacją**. Każdy z producentów aparatów wprowadza na tym polu własne rozwiązania. Na przykład większość aparatów porównuje wyłącznie piksele sąsiadujące bezpośrednio z analizowanym pikselem, jednak urządzenia firmy Hewlett-Packard rozpatrują już rejon o wielkości sięgającej 9×9 pikseli. Z drugiej strony — firma Fuji produkuje element o nazwie SuperCCD, który zamiast tradycyjnej siatki fotokomórek kwadratowych wykorzystuje komórki ośmiokątne w układzie przypominającym plaster miodu. Taka konstrukcja wymaga bardziej zaawansowanego procesu demozaikacji w celu wytworzenia prostokątnych pikseli obrazu, ale Fuji twierdzi, że w zamian uzyskuje się wyższą rozdzielczość. Zastosowany algorytm demozaikacji jest jednym z czynników mających wpływ na jakość kolorów tworzonych przez aparat

Niektóre firmy wykorzystują inne typy tablic filtracji kolorów. Na przykład w układach firmy Canon stosuje się filtry w kolorze cyjanu, żółtego, zielonego i magenty (CYGM). Ponieważ wytworzenie tych kolorów wymaga wykorzystania mniejszej liczby warstw barwnika niż w przypadku koloru czerwonego, zielonego i niebieskiego, to za pośrednictwem filtrów

CYGM do matrycy CCD dociera większa ilość światła. (Cyjan, żółty i magenta to podstawowe kolory farb, dlatego nie trzeba ich ze sobą mieszać w celu utworzenia filtru koloru). Ta zwiększona ilość światła przekłada się natomiast na bardziej korzystny stosunek sygnału do szumu i w rezultacie otrzymuje się obraz o lepszej **luminancji** i mniejszych szumach.

Inny przykład to firma Sony, która ostatnio wprowadziła filtry w kolorach czerwonym, zielonym, niebieskim i szmaragdowym, twierdząc, że poszerzają one zakres dostępnych kolorów. Przeciwnicy tych filtrów twierdzą z kolei, że powodują one zabarwianie cyjanem jasnych obszarów fotografii.

### *Jeszcze więcej interpolacji*

*Oprócz interpolacji mającej na celu oszacowanie koloru piksela, niektóre aparaty wykonują jeszcze inną jej formę, która ma tym razem na celu podwyższenie rozdzielczości obrazu. Na przykład aparat Fuji FinePix s602 posiada matrycę CCD 3,1-megapikselową, ale w wyniku interpolacji potrafi wytworzyć obraz odpowiadający takiemu, który rejestruje się za pomocą matrycy 6-megapikselowej. W rozdziale 5., "Wybór cyfrowego aparatu fotograficznego", podamy więcej informacji na temat tego typu interpolacji*

Przetworniki obrazu same w sobie są zazwyczaj bardzo małe, gdyż ich przekątna to zaledwie 1/4 lub 1/2 cala (odpowiednio 6 lub 12 mm). Dla porównania — wielkość pojedynczej klatki filmu 35 mm wynosi 36×23,3 mm (rysunek 2.9). To właśnie z racji niewielkich rozmiarów przetworników cyfrowe aparaty fotograficzne mogą być takie małe.

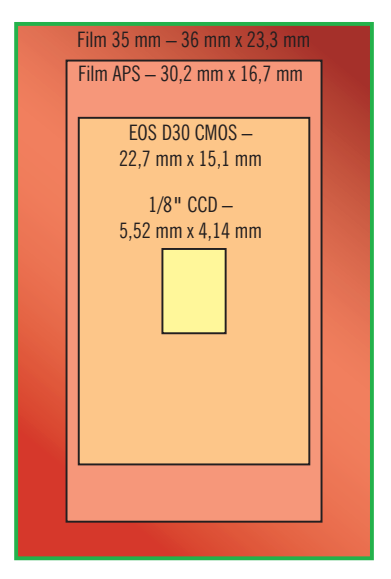

**Rysunek 2.9.** Większość matryc CCD osiąga bardzo niewielkie rozmiary, co szczególnie widoczne jest wtedy, gdy porównamy je z rozmiarami pojedynczej klatki filmu 35 mm

Producenci przetworników obrazu mogą zwiększać ich rozdzielczość przez umieszczanie większej liczby fotokomórek, ale niestety nie pozostaje to bez wpływu na jakość uzyskiwanych obrazów. Wraz ze wzrostem liczby fotokomórek maleją ich rozmiary, a to oznacza zmniejszenie powierzchni czynnej pojedynczej komórki, czyli przechwytywanie mniejszej liczby fotonów. Prowadzi to do pogorszenia **stosunku sygnału do szumu**. Użyteczne dane (sygnał) zebrane przez przetwornik są zanieczyszczone określoną ilością danych niepożądanych (szum). Źródłem szumu jest elektronika aparatu, zewnętrzne pola elektryczne, a nawet promieniowanie kosmiczne, które przetwornik też rejestruje.

Zakłócenia spowodowane zbyt dużym poziomem szumu w stosunku do sygnału przejawiają się ziarnistym wzorkiem widocznym na fotografii (podobny efekt występuje przy odbiorze słabego sygnału telewizyjnego) lub innymi niepożądanymi artefaktami.

Aby poprawić zdolność przechwytywania fotonów miniaturowej fotokomórki, niektórzy producenci umieszczają nad nią mikrosoczewkę. Zadaniem takiej soczewki jest skupienie szerszej wiązki światła dokładnie na aktywnej powierzchni komórki. Niestety, obecność tych soczewek może być również przyczyną powstawania niepożądanych efektów.

Przetworniki obrazu wykazują jeszcze jedną wadę, której nie posiada tradycyjna klisza fotograficzna. Jeśli na przykład na określoną komórkę padnie zbyt duża ilość światła, to w efekcie mogą zostać oświetlone także sąsiadujące z nią komórki. Jeśli oprogramowanie aparatu nie umożliwia wykonania odpowiedniej korekcji takiego zdarzenia, to na końcowym obrazie pojawią się **rozbłyski** kolorów (rodzaj artefaktu). Takie niepożądane efekty są charakterystyczne szczególnie dla aparatów wykorzystujących mniejsze (i oferujące większą rozdzielczość obrazu) matryce CCD, w których komórki są gęściej upakowane. Na szczęście nie jest to problem nie do przezwyciężenia, a nawet jeśli od czasu do czasu taki rozbłysk się zdarzy, to niekoniecznie będzie widoczny na zdjęciu.

Jak można się łatwo domyślić, interpolacja koloru w aparacie wyposażonym w przetwornik obrazu zawierający miliony pikseli wymaga nie lada mocy obliczeniowej. Między innymi z uwagi na tę moc (oraz odpowiednio dużą pamięć) cyfrowe aparaty fotograficzne są tak drogimi urządzeniami. Do ich budowy niezbędne są naprawdę wyszukane układy elektroniczne.

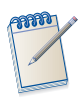

#### *Dodatkowe piksele*

*Nie wszystkie fotokomórki wchodzące w skład przetwornika używane są do rejestrowania obrazów. Niektóre z nich wykorzystywane są na przykład do szacowania poziomów czerni w obrazie. Jeszcze inne służą do określania balansu bieli, a część pikseli może podlegać maskowaniu. Jeśli na przykład przetwornik ma kształt kwadratu, a producent zdecydował, że aparat powinien robić zdjęcia prostokątne, to niektóre piksele znajdujące się blisko krawędzi matrycy zostaną zamaskowane.*

## **"Jedno CCD i bez interpolacji"**

Opisany powyżej system, z którego korzysta dzisiaj większość producentów cyfrowych aparatów fotograficznych, nazywany jest **jednomatrycowym**, bowiem do rejestrowania kolorowych obrazów wykorzystywany jest tylko jeden przetwornik. Jednak chociaż jest to układ najczęściej spotykany, to stosuje się także inne rozwiązania. Systemy opisane poniżej stosowane są wyłącznie w aparatach wysokiej klasy, najczęściej średniego formatu, i w aparatach studyjnych służących do wykonywania fotografii o bardzo dużej rozdzielczości.

W systemie z **potrójną ekspozycją** (ang. *three-shot array*) dla każdego z kolorów tworzona jest oddzielna ekspozycja. Te trzy obrazy łączy się później w jeden pełnokolorowy obraz RGB.

W rozwiązaniach tego typu nie stosuje się demozaikacji, dzięki czemu obrazy są wolne od artefaktów typowych dla zwykłych systemów jednomatrycowych. Niestety, konieczność wykonania trzech zdjęć (jednego po drugim) wymaga zachowania tego samego ustawienia fotografowanego obiektu oraz niezmiennych warunków oświetleniowych. W efekcie aparaty tego typu użyteczne są tylko w sytuacjach studyjnych, gdzie robi się zdjęcia obiektom statycznym.

System **matrycy liniowej** (ang. *linear array*) wykorzystuje konstrukcję pojedynczego rzędu elementów światłoczułych, który przesuwany jest w płaszczyźnie obrazu trzykrotnie (za każdym razem z innym filtrem). Ponieważ mamy tutaj do czynienia tylko z jednym rzędem elementów światłoczułych, producenci mogą pozwolić sobie na dość znaczne zwiększenie rozdzielczości układu bez wyraźnego wzrostu ceny aparatu. Podobnie jak w przypadku systemów z potrójną ekspozycją, także i ta konstrukcja nie wymaga interpolacji i sprawdza się tylko w studio.

**Matryce 3-liniowe** są prostą odmianą systemu liniowego. Składają się z trzech matryc liniowych ułożonych jedna nad drugą. Ponieważ każda z nich filtrowana jest oddzielnie, do zarejestrowania obrazu wystarcza wykonanie jednego przebiegu. Z tego względu niektórzy producenci aparatów rozwinęli ten system do tego stopnia, że możliwe stało się wykonywanie za jego pomocą zdjęć poruszających się obiektów.

Niektóre z aparatów wykorzystują układ **wielomatrycowy** (rysunek 2.10). W tym przypadku światło docierające do układów aparatu rozdzielane jest za pomocą pryzmatu na trzy wiązki. Każda z tych wiązek kierowana jest na osobną matrycę czułą na inny kolor. Rozwiązanie tego typu posiada wszystkie zalety systemów jednomatrycowych, a przy tym nie zachodzi konieczność wykonywania interpolacji. Niestety, konieczność zastosowania aż trzech matryc sprawia, że aparaty zbudowane na podstawie tej technologii są zazwyczaj trzykrotnie droższe niż aparaty jednomatrycowe.

Jeśli więc nie masz zamiaru wydać kilkudziesięciu tysięcy złotych na aparat, to najlepiej rozejrzyj się raczej za urządzeniem jednomatrycowym.

# **Trzeba to poskładać**

Być może dotychczasowe wywody wydały Ci się skomplikowane. Jednak w rzeczywistości proces przechwytywania obrazu za pomocą układu CCD jest jeszcze bardziej złożony.

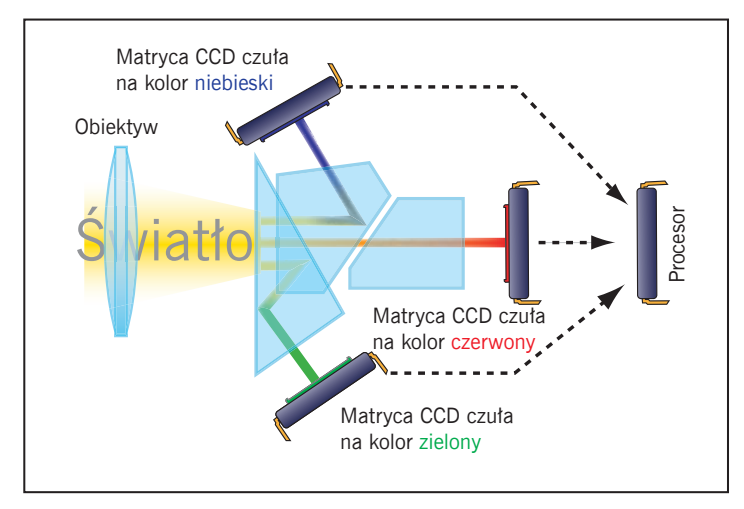

**Rysunek 2.10.** W aparatach wielomatrycowych stosuje się oddzielne matryce CCD do rejestrowania każdej ze składowych koloru. Dzięki temu nie zachodzi potrzeba wykonywania interpolacji obrazu jak w przypadku systemów jednomatrycowych

Najpierw światło docierające do obiektywu przepuszczane jest przez zespół filtrów, w tym filtr podczerwieni (niektóre aparaty wykorzystują bardzo proste filtry podczerwieni, co czyni je idealnymi wprost narzędziami wykorzystywanymi w przypadku fotografii podczerwonej, jak się o tym przekonamy w trakcie lektury rozdziału 7., "Sesja zdjęciowa") oraz filtr dolnoprzepustowy. Zadaniem tych filtrów jest poprawienie jakości kolorów i ograniczenie widocznych artefaktów. Po przetworzeniu i interpolowaniu przez matrycę CCD dane o obrazie (już pełnokolorowym) przesyłane są do wewnętrznego komputera aparatu, który dokonuje określonych korekcji. Jedną z nich może być na przykład dopasowanie wyglądu obrazu do bieżących ustawień **balansu bieli** i **kompensacji ekspozycji** (więcej informacji na ten temat pojawi się już wkrótce).

Jeżeli na fotokomórkę padnie dwa razy więcej światła, wytworzy ona dwa razy wyższe napięcie. Innymi słowy, zależność napięcia wytworzonego przez fotokomórkę od zaabsorbowanego światła jest **liniowa.** Niestety, zależność między jasnością a ilością światła jest **logarytmiczna**. Aby zatem uzyskać prawidłowe wartości jasności, aparat musi zastosować odpowiednie ich przekształcenie.

Następnie aparat może wykonać korekcję kontrastu i jasności obrazu. Obecnie większość aparatów cyfrowych pozwala użytkownikowi na samodzielne decydowanie o tym, jakie wstępne manipulacje jasnością i kontrastem zastosować. Dopasowanie nasycenia kolorów do ustawień użytkownika również może być wykonane na tym etapie.

Wiele aparatów potrafi wykonać jakiś rodzaj redukcji szumów, a prawie wszystkie urządzenia dostępne na rynku wyposażone są w funkcję **wyostrzania**. Wszystkie te operacje wykonywane są przez mechanizmy aparatu i jest to jeden z powodów, dla których zapisanie zdjęcia wymaga nieco czasu.

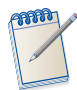

#### *"Surowe" obrazy*

*Wiele współczesnych aparatów — od "w pełni zautomatyzowanych" po najbardziej zaawansowane — pozwala na zachowywanie zdjęć nieprzetworzonych przez ich wewnętrzne mechanizmy. Są to zatem informacje pochodzące bezpośrednio z przetwornika obrazu. Jeśli do zapisu obrazu zostanie wybrany wewnętrzny format aparatu, to wszystkie wymienione do tej pory operacje — demozaikacja, konwersja liniowa, korekcja balansu bieli, kontrastu i nasycenia oraz wyostrzanie i kompresja — zostaną pominięte. Za pomocą specjalnego oprogramowania można potem określić sposób przetworzenia obrazu z wykorzystaniem funkcji balansu bieli, wyostrzania i uwydatniania kontrastu. Jest to znakomita funkcja dla tych użytkowników, którzy chcą zachować całkowitą kontrolę nad "poprawianiem" zdjęć. Co więcej, istnieje możliwość zwiększenia głębi bitowej takich obrazów do 16 bitów i uzyskanie w ten sposób bardzo dużego zakresu wartości tonalnych. Takie "surowe" obrazy zapisywane są w postaci nieskompresowanej (format RAW), dlatego pozbawione są artefaktów charakterystycznych na przykład dla kompresji JPEG. Pliki RAW zostaną szerzej opisane w rozdziale 13.*

# **CCD czy CMOS?**

Od 90 do 95 procent aparatów cyfrowych zawiera przetworniki obrazu w postaci matryc CCD. Reszta używa układów CMOS. Na czym polega różnica? Matryce CCD są bardziej rozpowszechnione, bo w badania tej technologii zaangażowano większe środki. Układy CMOS są znacznie tańsze niż skomplikowane technologicznie elementy CCD. Pobierają znacznie mniej energii elektrycznej, co z kolei wpływa dodatnio na żywotność baterii i ogranicza problemy związane z wydzielaniem ciepła przez mechanizm aparatu. Z racji większej zdolności do integracji różnych funkcji w obrębie jednego układu elementy CMOS pozwalają również na redukcję całkowitej liczby układów stosowanych w aparacie (na przykład funkcje przechwytywania obrazu i jego przetwarzania mogą być realizowane przez jeden układ), dzięki czemu możliwe staje się obniżenie ceny urządzenia.

Układy CMOS cierpiały swego czasu z powodu dość niepochlebnej opinii wynikającej z braku możliwości rejestrowania zdjęć z dokładnym odwzorowaniem kolorów. Niemniej jednak pojawiły się już aparaty, m. in. doskonała seria EOS Canona: D30, D60, 10D, 20D oraz Digital Rebel, zrywające z tą złą reputacją technologii CMOS.

Podsumowując, wybór przetwornika obrazu jest nieistotny, jeśli tylko uzyskujemy jakość zdjęć odpowiadającą naszym wymaganiom.

# **Kompresja <sup>i</sup> przechowywanie obrazów**

Po przetworzeniu obraz jest gotowy do zapisania na nośniku pamięci, w który wyposażony jest aparat. Obecnie spotyka się kilka sposobów przechowywania zdjęć i wszystkie przeanalizujemy w rozdziale 5. W każdym razie — wszystkie nośniki pamięci obrazu łączy jedna wspólna cecha: ich pojemność ma swoje granice. Z tego względu, aby maksymalnie wykorzystać dostępną pamięć, aparaty dokonują kompresji obrazu — najczęściej w oparciu o algorytm **JPEG**.

Algorytm **JPEG** (opracowany przez stowarzyszenie **Joint Photographic Experts Group**) ma duże możliwości i potrafi znacznie zmniejszyć objętość pliku, ale dzieje się to kosztem jakości obrazu. Z tego względu mówi się, że kompresja JPEG jest kompresją **stratną**.

Podczas zapisywania obrazu w formacie JPEG najpierw zostaje zredukowana głębia bitowa z 12 lub 14 bitów na kanał do 8 bitów na kanał, czyli następuje ograniczenie liczby poziomów jasności z 4096 lub 16 384 do 256. Dopiero dane 8-bitowe zostają poddane właściwej kompresji.

Zazwyczaj w cyfrowych aparatach fotograficznych implementuje się dwa rodzaje kompresji JPEG — opcję niskiej jakości, w której współczynnik kompresji zawiera się w zakresie od 10 do 20:1, oraz opcję wysokiej jakości, w której współczynnik kompresji oscyluje wokół wartości 4:1 (bez znacznego pogorszenia pierwotnej jakości obrazu). Niektóre aparaty udostępniają jeszcze słabszą kompresję, której wpływ na jakość obrazu jest praktycznie niedostrzegalny. Zazwyczaj artefakty powstałe w wyniku kompresji z zachowaniem wysokiej jakości da się usunąć w procesie drukowania zdjęć. Dla użytkowników, którzy są bardzo wyczuleni na jakość obrazu, wiele aparatów udostępnia metodę przechowywania nieskompresowanych obrazów pod postacią dużych plików TIFF.

Kompresja JPEG opiera się na wykorzystaniu tego, że ludzkie oko jest bardziej wrażliwe na zmiany jasności oglądanego obrazu niż na zmiany jego kolorów. Podczas wykonywania kompresji JPEG obraz konwertowany jest najpierw do takiej przestrzeni kolorów, w której każdy piksel opisywany jest za pomocą wartości określających jego **chrominancję** (kolor) oraz **luminancję** (jasność).

Następnie wartości chrominancji analizowane są w blokach o wymiarach 8×8 pikseli. Kolory w każdym z takich 64-pikselowych obszarów są uśredniane, w wyniku czego wszystkie drobne (i, miejmy nadzieję, niedostrzegalne) zmiany barwy są usuwane. Proces ten nazywa się **kwantyzacją**. Zwróć uwagę na to, że uśrednianie wartości odbywa się tylko na poziomie chrominancji, dzięki czemu informacje dotyczące luminancji poszczególnych pikseli obrazu (czyli tego, na co oko ludzkie jest szczególnie wrażliwe) są zachowywane.

Po zakończeniu procesu kwantyzacji cały obraz poddawany jest kompresji bezstratnej. W **bardzo** dużym uproszczeniu można powiedzieć, że kompresja bezstratna przebiega w następujący sposób: zamiast pisać AAAAAABBBBBCCC, można napisać po prostu 6A5B3C. Po wykonaniu kwantyzacji informacje zapisane w kanale chrominancji obrazu będą bardziej jednolite, dzięki czemu powstaną większe grupy podobnych danych i w efekcie otrzymamy bardziej efektywną kompresję pliku.

Co to jednak oznacza dla Twojego zdjęcia? Na rysunku 2.11 zaprezentowano obraz, który poddano zbyt silnej kompresji. Jak widać, obszary o jednolitym kolorze i płynnych przejściach tonalnych zamieniły się w prostokątne pasma, a kontrast w obszarach pełnych detali został zbyt mocno uwypuklony. Na szczęście większość aparatów umożliwia przeprowadzenie kompresji o znacznie lepszej jakości niż to, co możemy zaobserwować na tym zdjęciu.

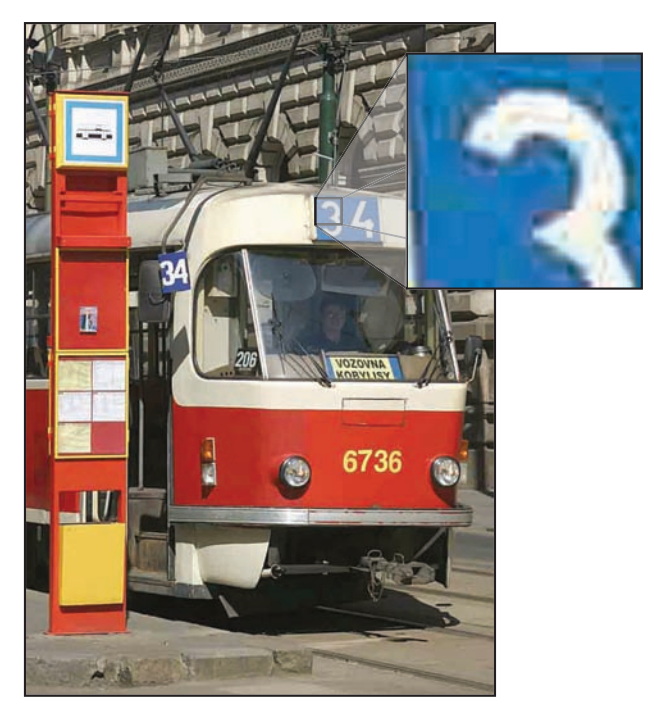

**Rysunek 2.11.** Ten obraz został poddany zbyt silnej kompresji, na co wskazuje obecność artefaktów typowych dla kompresji JPEG

# **Powrót do rzeczywistości**

Jeśli informacje zgromadzone w niniejszym rozdziale wydają Ci się niepotrzebne, to zapewne dlatego, że kupując wcześniej tradycyjny aparat fotograficzny, nie musiałeś znać technologii obrazowania, która zawarta była w stosowanym filmie. Jeśli jednak traktujesz fotografię poważnie, to na pewno poświęciłeś trochę czasu na poznanie różnic między poszczególnymi rodzajami filmów. Skoro do wykorzystania potencjału tkwiącego w określonym typie filmu konieczna jest odrobina wiedzy o jego właściwościach chemicznych, to tak samo do zrobienia dobrego użytku z posiadanego aparatu cyfrowego przyda się teoria opisana w tym rozdziale.

Cyfrowy aparat fotograficzny to nie tylko przetwornik obrazu, dlatego w trakcie lektury rozdziału 5. poznasz jeszcze inne jego komponenty i cechy, które trzeba brać pod uwagę w momencie zakupu.